# <span id="page-0-0"></span>**WordViewSettings**

## **Description**

This class is used manipulate the View settings for a document.

**C#**

public sealed class WordViewSettings

**C#**

Public NotInheritable Class WordViewSettings

### **Remarks**

You cannot create a new [WordViewSettings](#page-0-0) object. You must use the [Document.ViewSettings](https://wiki.softartisans.com/display/WW8/Document.ViewSettings) property to retrieve WordViewSettings properties for a document.

The following sample gets the WordViewSettings object of a document.

# **Examples**

 WordApplication app = new WordApplication(); Document doc = app.Open(@"C:\sample.doc"); WordViewSettings viewSettings = doc.ViewSettings;

 Dim app As New WordApplication() Dim doc As Document = app.Open("C:\sample.doc") Dim viewSettings As WordViewSettings = doc.ViewSettings

### **Properties**

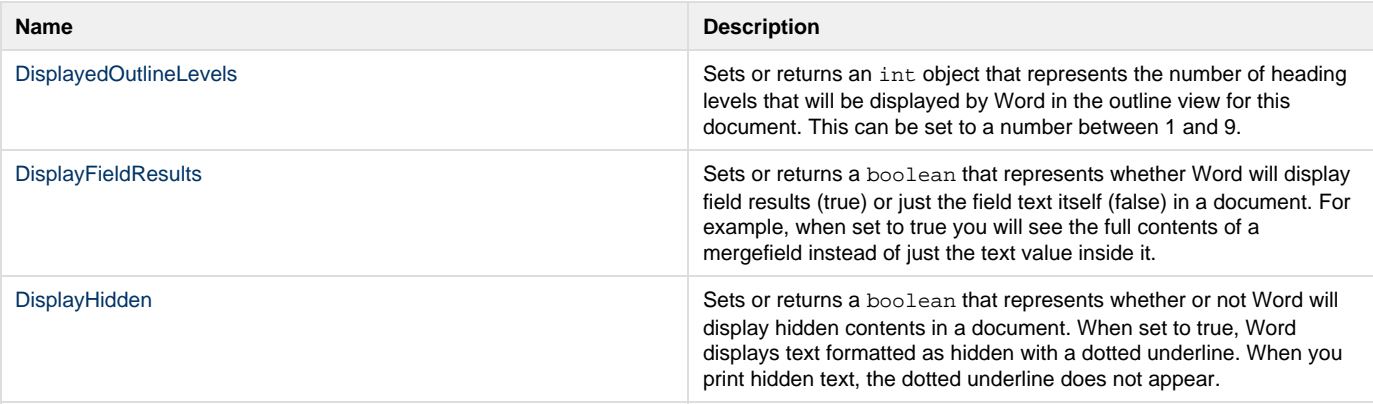

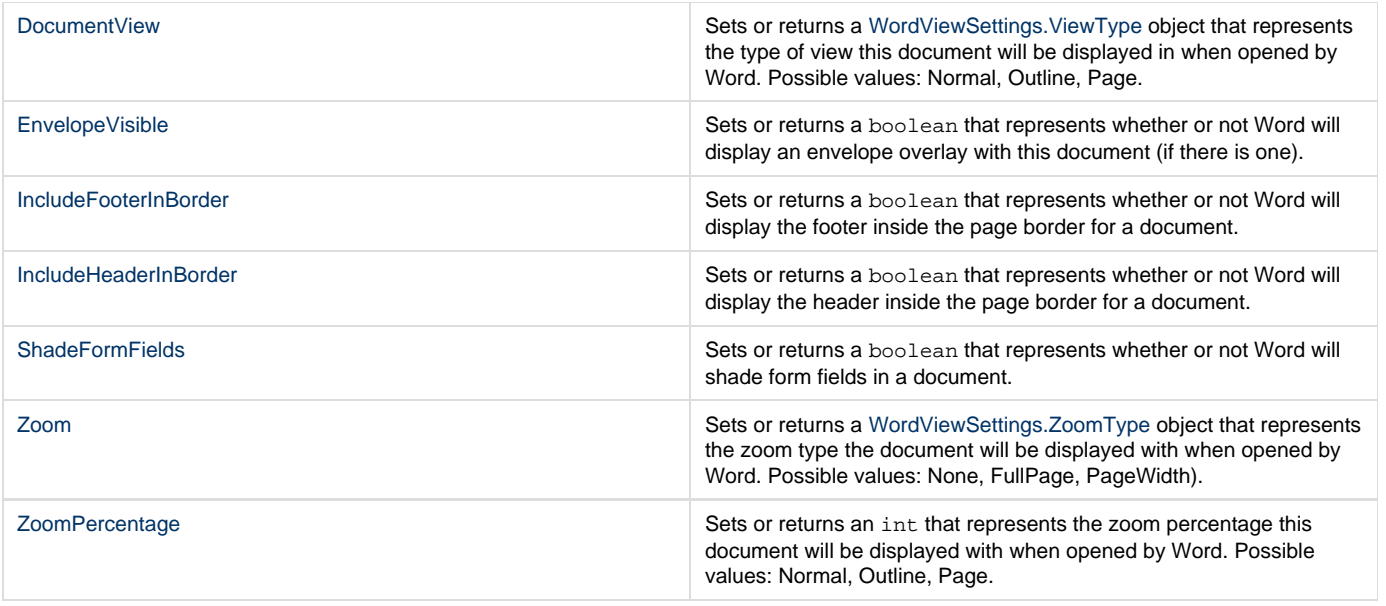

## **Nested Classes**

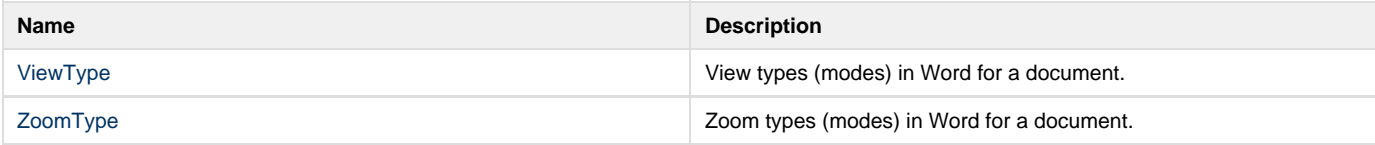